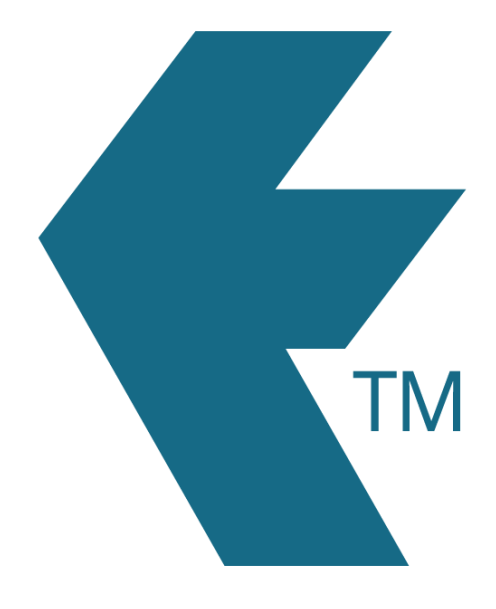

## Clocking in with TimeTablet

*Last updated - Jun 02, 2020 at 2:55PM*

Local phone: (09) 444 1384

Web: https://timedock.com Email: info@timedock.com International: (+64) 9 444 1384

## **Requires:**

- A *TimeTablet* installed and configured.
- Smart-chipped ID cards. [Click here to find out how to purchase.](http://timedock.com/help/getting-started/printing-cards)

## **Clocking In/Out**

With the *TimeTablet* it's very simple. Just tap the employee's smart-chipped ID card to the left hand side of the device. The device will autmatically start or stop work for that employee and display a message to confirm.

Note: In most cases the information is made available online through the TIMEDOCK web portal within a few seconds. In the case of an internet outage the device will wait and try again when the connection is up again.